The logbook lists all flights completed in Fly the World chronologically. It can be found under the menu item "Statistics". Clicking on it opens a new submenu with the Logbooks section. There several search fields are available to search for a specific flight. Thereby it is to note that aircraft registration numbers (column registration) can change again and again. In the logbook the current registration number of the aircraft is used.

From: <https://wiki.ftw-sim.de/>- **FTWiki - das FTW Wiki**

Permanent link: **[https://wiki.ftw-sim.de/doku.php?id=en:handbuch\\_basics:logbuch](https://wiki.ftw-sim.de/doku.php?id=en:handbuch_basics:logbuch)**

Last update: **2021/10/25 18:35**

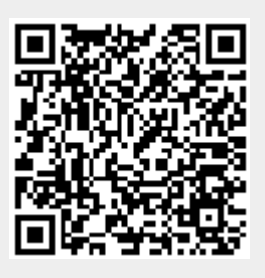